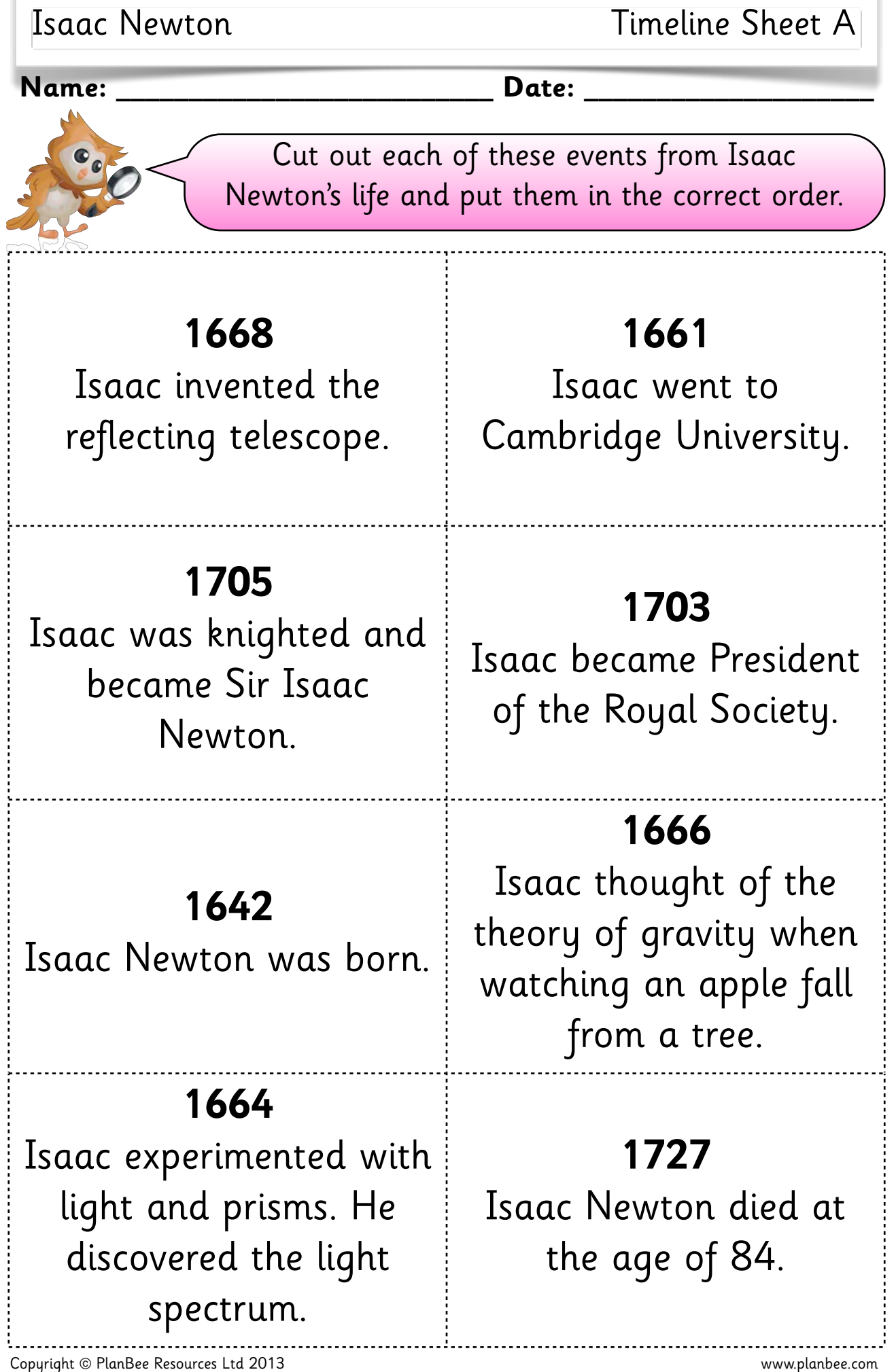

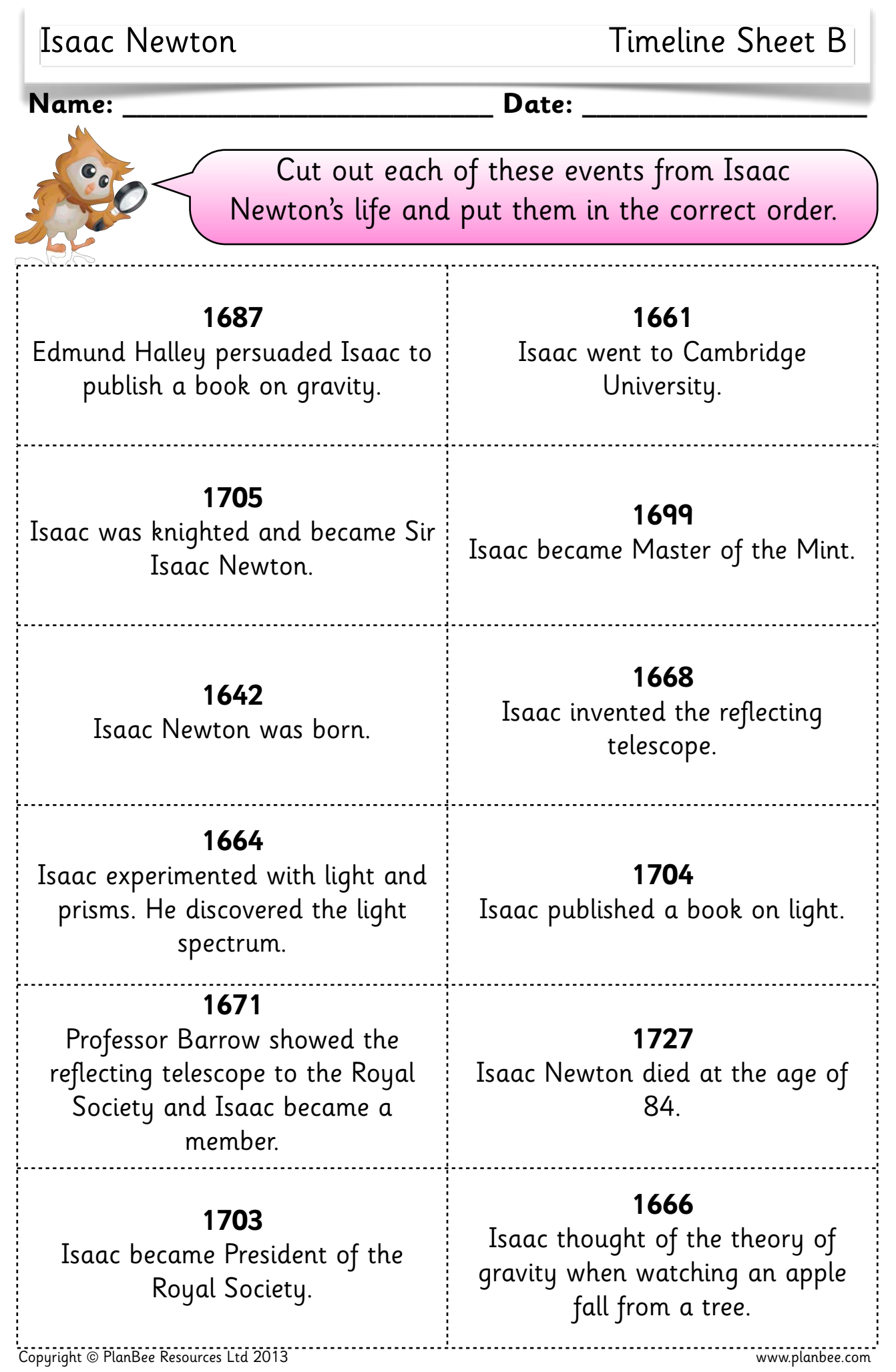

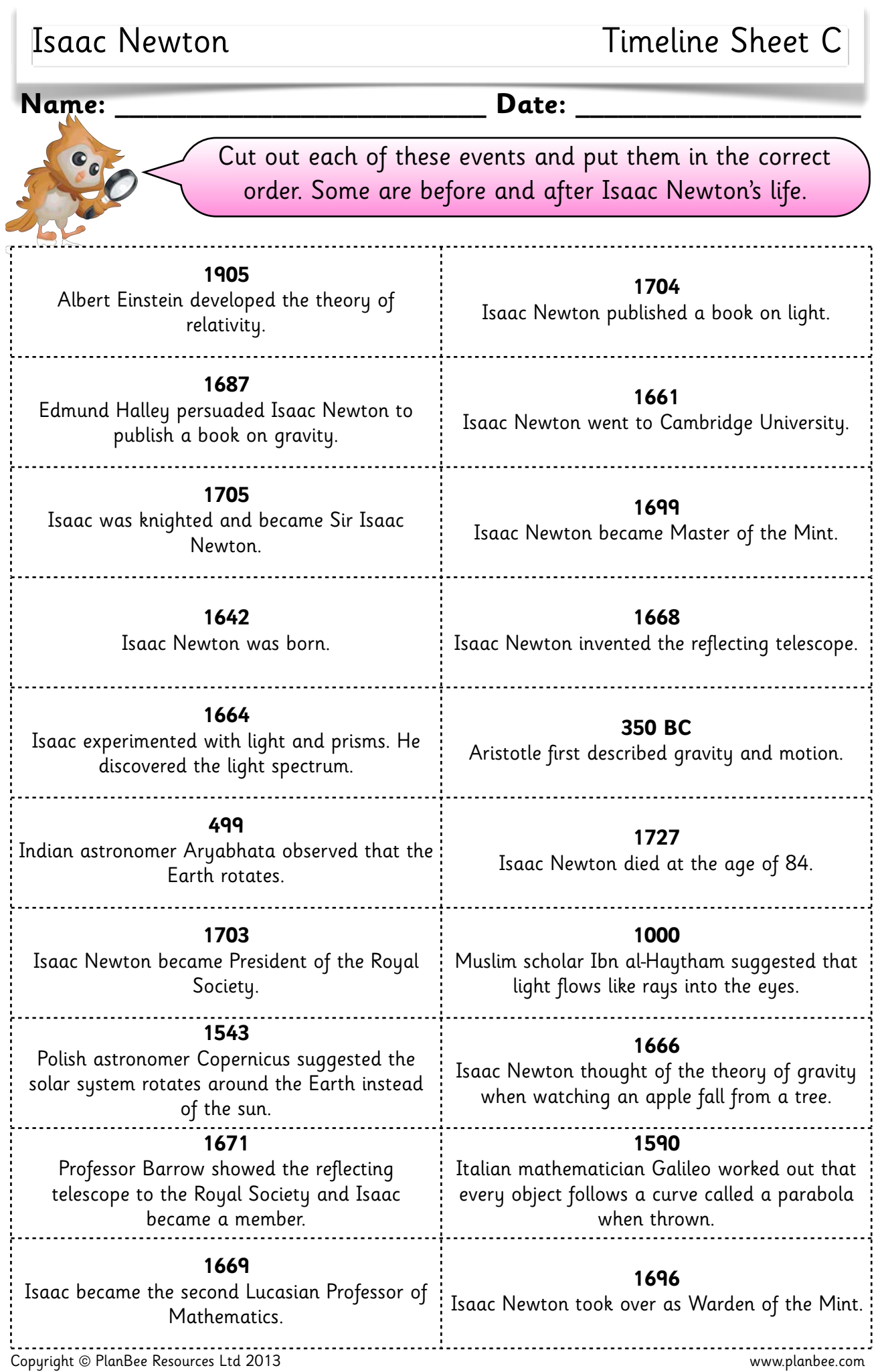

## **Create an information poster about the life of Isaac Newton.**

Include sections about each of these things on your poster...

- Newton's early life
- Newton's discoveries
- Newton's inventions
- Newton's friends and enemies
- Newton's books
- Why Newton is important today

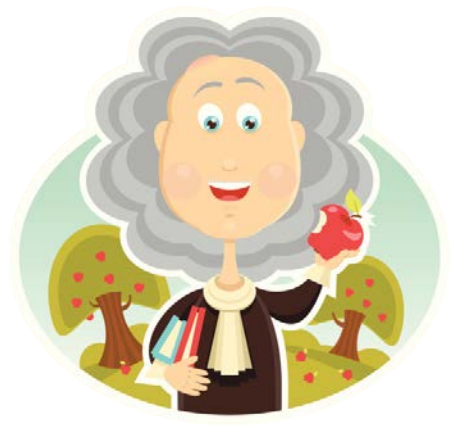

You can use text, pictures, diagrams, cartoons and anything else you like on your poster!

## **Good Luck!**

## **Create an information poster about the life of Isaac Newton.**

Include sections about each of these things on your poster...

- Newton's early life
- Newton's discoveries
- Newton's inventions
- Newton's friends and enemies
- Newton's books
- Why Newton is important today

You can use text, pictures, diagrams, cartoons and anything else you like on your poster!

## **Good Luck!**